#### **Taskbar Control Crack Activation Key Download**

**[Download](http://evacdir.com/ZG93bmxvYWR8SEc2T1c5MWZId3hOalUwTlRVNU56QXlmSHd5TlRrd2ZId29UU2tnVjI5eVpIQnlaWE56SUZ0WVRVeFNVRU1nVmpJZ1VFUkdYUQ=borrelia/podtender=numerals/VGFza2JhciBDb250cm9sVGF.shibaura?maybe)**

**Taskbar Control Crack With License Key**

Fix the mouse cursor when windows is running. Fast Mouse-Pointer Control: Fix the mouse pointer when windows is running. Software Keyboard Control: Fix the mouse pointer when windows is running. Software Taskbar Control: Fix the mouse pointer when windows is running. Fast Taskbar Control: Fix the mouse pointer when windows is running. Hardware Keyboard

Control: Fix the mouse pointer when windows is running. WinKey Control: Fix the mouse pointer when

windows is running. QuickFix Mouse-Pointer

Control: Fix the mouse pointer when windows is running. Button Hotkey Control: Fix the mouse

pointer when windows is

running. Screensaver

Control: Fix the mouse pointer when windows is running. Update: Update: Update: Update: Update: Update: Update: Update: Update: Update: Update: Update: Update: Update: Update: Update: Update: Update: Update: Update:

Update: Update: Update:

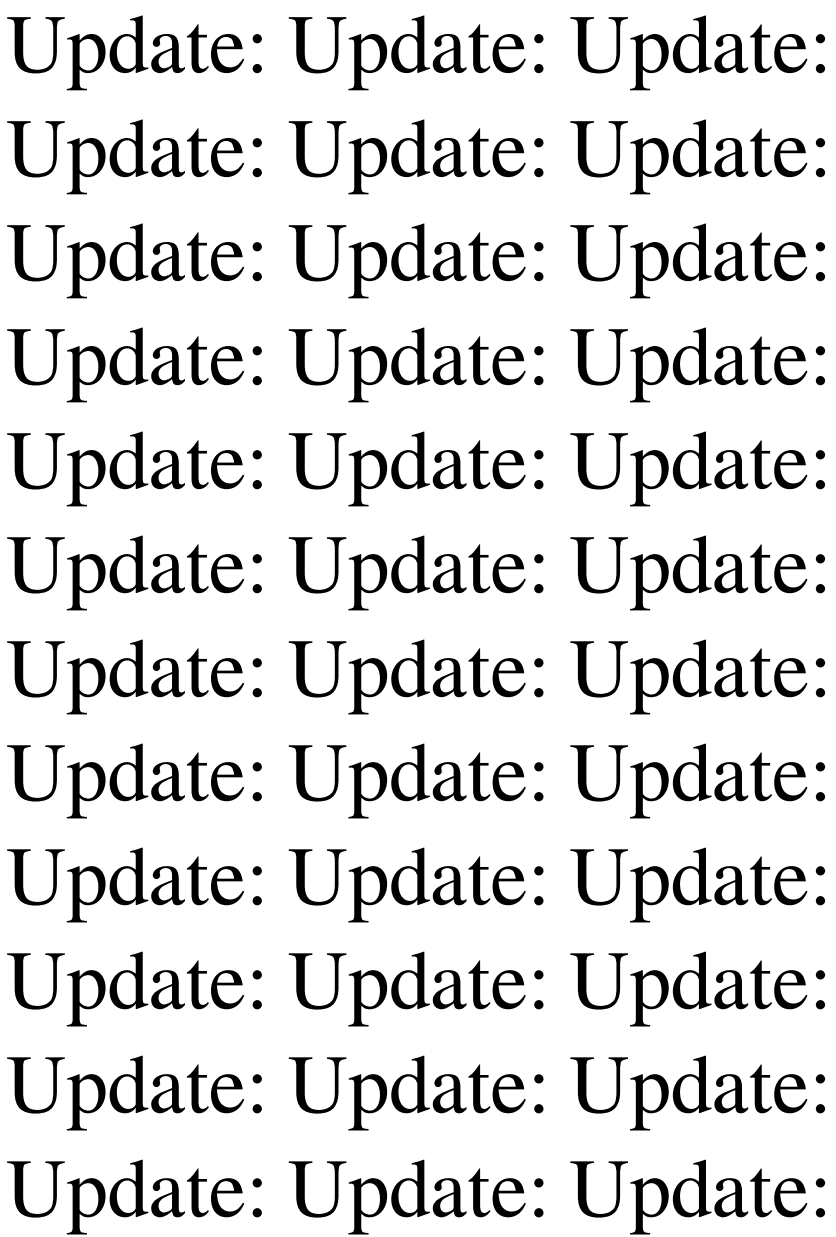

**Taskbar Control Crack+ License Keygen For Windows**

Provides a simple way to arrange the buttons on your Windows taskbar by simply

dragging and drop them. Unique Features: [+] Button Arrangement: The buttons

are arranged on the taskbar by dragging them from the "Add/Remove Buttons" dialog box. (NOTE: This feature is only available in Windows XP. An alternative method is the "Customize" feature of Windows XP) [+] Dynamic BMP Shrink: When you drag the buttons to the taskbar, the background of the buttons change to the corresponding BMP to match the button's area. [+] Multiple Button Layout: The buttons can be arranged in a "2-column" or "3-column" format. (NOTE: The width of the taskbar and the size of the

buttons may be adjusted by choosing "Set custom size"

in the "Dynamic BMP

Shrink" section of the application.) [+] Interactive Button Drag: You can

"drag" the buttons within the taskbar without losing the mouse pointer. [+] 3rd Party Functionality: Button sizes are programmable to match the sizes of the icons in the program. This option can be found in the application's Options dialogue box. [+] Hotkeys support: You can customize hotkeys to perform certain functions (such as displaying the "Add/Remove Buttons"

dialog box) [+] Automatically launches the application associated with the "Add/Remove Buttons" dialog box when the dialog box is closed. [+] Win 7 compatible: Works on Windows 7 as well as previous versions of Windows. [+] Clickable icons: You can right-click on the icon on the taskbar and the context menu shows the "Unpin" function. [+] Localization support: International (mostly English and German) translations have been included in the application. [+] Custom Icon for the "Add/Remove Buttons"

dialog box: You can set your own custom icon for the "Add/Remove Buttons" dialog box if you wish. [+] Win+Key: You can press "Win+L" to launch the application associated with the button on the taskbar. [+] Easy to use: The application can be easily used to arrange the buttons on your taskbar without having to close and reopen the application. [+] Sophisticated: You can adjust the size of the taskbar and the size of the 1d6a3396d6

#### **Taskbar Control [Win/Mac]**

# --------------------------------- ------------------ You're bored with having the same Microsoft Windows buttons on your taskbar. Do you like to customize your Windows Taskbar and make it your personal workstation? Do you want to arrange these buttons easily? Are you tired of writing in command line? Doesn't it hurt to have same buttons on your taskbar? Now is the time to decide the type of button for your buttons on your Windows taskbar. What kind of button do you like? Do you

like to have Windows icons on your Windows taskbar? Do you like to have Windows images on your Windows taskbar? Do you want to have some buttons on your Windows taskbar for frequently used applications? Are you tired of having common Windows button for "network-properties", "system-properties", "tasks", "power" and "sign out"? Do you like to have a button for "Print screen"? Do you like to have a button for your favorite games? Do you like to have a button for your favorite applications? Do you like to

# have a button for your favorite online communities? Do you want to have a button for your favorite online servers? Do you like to have a button for your favorite Internet sites? Is your Windows taskbar missing something? Do you want a button for your favorite movies? Do you want a button for your favorite music? Do you want a button for your favorite television shows? Do you want a button for your favorite books? Do you want a button for your favorite sports? Do you want a button for your favorite games? Do you like

## a button for your favorite games on your Windows taskbar? Do you want a button for your favorite anime? Do you like to have your favorite game console on your Windows taskbar? Are you looking for an app to have a personalized button for your favorite games? Are you looking for an app to have a personalized button for your favorite anime? Are you looking for an app to have a personalized button for your favorite games? Are you looking for an app to have a personalized button for your favorite anime? Are you looking for an app to have a

personalized button for your favorite games? Are you looking for an app to have a personalized button for your favorite anime? Are you looking for an app to have a personalized button for your favorite games? Are you looking for an app to have a personalized button for your favorite

**What's New In Taskbar Control?**

A small and handy tool made to toggle the Windows taskbar display. It doesn't contain any notable options or configuration settings. Description: A small and handy tool made

## to toggle the Windows taskbar display. It doesn't contain any notable options or configuration settings. Description: A small and handy tool made to toggle the Windows taskbar display. It doesn't contain any notable options or configuration settings. Description: A small and handy tool made to toggle the Windows taskbar display. It doesn't contain any notable options or configuration settings. Description: A small and handy tool made to toggle the Windows taskbar display. It doesn't contain any notable options or

configuration settings. Description: A small and handy tool made to toggle the Windows taskbar display. It doesn't contain any notable options or configuration settings. Description: A small and handy tool made to toggle the Windows taskbar display. It doesn't contain any notable options or configuration settings. Description: A small and handy tool made to toggle the Windows taskbar display. It doesn't contain any notable options or configuration settings. Description: A small and handy tool made to toggle

# the Windows taskbar display. It doesn't contain any notable options or configuration settings. Description: A small and handy tool made to toggle the Windows taskbar display. It doesn't contain any notable options or configuration settings. Description: A small and handy tool made to toggle the Windows taskbar display. It doesn't contain any notable options or configuration settings. Description: A small and handy tool made to toggle the Windows taskbar display. It doesn't contain any notable options or

configuration settings. Description: A small and handy tool made to toggle the Windows taskbar display. It doesn't contain any notable options or configuration settings. Description: A small and handy tool made to toggle the Windows taskbar display. It doesn't contain any notable options or configuration settings. Description: A small and handy tool made to toggle the Windows taskbar display. It doesn't contain any notable options or configuration settings. Description: A small and handy tool made to toggle

# the Windows taskbar display. It doesn't contain any notable options or configuration settings. Description: A small and handy tool made to toggle the Windows taskbar display. It doesn't contain any notable options or configuration settings. Description: A small and handy tool made to toggle the Windows taskbar display. It doesn't contain

#### 1) Minimum requirements: OS : Win7, Win8, Win8.1, Win10 CPU: 2GHz dualcore CPU RAM: 2GB GPU: 1GB or better HDD: 4GB 2) Recommended requirements: CPU: 2GHz quad-core CPU RAM: 4GB GPU: 2GB or better HDD: 8GB 3) Optional requirements:

#### Related links:

[https://sebastianarnezeder.com/2022/06/07/mortgage-calculators-crack-product-key-full](https://sebastianarnezeder.com/2022/06/07/mortgage-calculators-crack-product-key-full-win-mac/)[win-mac/](https://sebastianarnezeder.com/2022/06/07/mortgage-calculators-crack-product-key-full-win-mac/) [https://befriend.travel/wp-content/uploads/2022/06/Comic\\_Book\\_Archive\\_Reader.pdf](https://befriend.travel/wp-content/uploads/2022/06/Comic_Book_Archive_Reader.pdf) <https://williamscholeslawfirm.org/2022/06/07/caldera-win-mac-latest/> <http://jelenalistes.com/?p=2446> <http://purosautoskansas.com/?p=30474> <https://sophot.org/wp-content/uploads/2022/06/visdim.pdf> [https://ameeni.com/upload/files/2022/06/lW71udpyasqYbrmoTp2Z\\_07\\_afbc92b30c9e0](https://ameeni.com/upload/files/2022/06/lW71udpyasqYbrmoTp2Z_07_afbc92b30c9e0deca12fe6cb7f3f78e5_file.pdf) [deca12fe6cb7f3f78e5\\_file.pdf](https://ameeni.com/upload/files/2022/06/lW71udpyasqYbrmoTp2Z_07_afbc92b30c9e0deca12fe6cb7f3f78e5_file.pdf) <https://skydiving-ireland.org/advert/nk2edit-with-license-key-mac-win-2022/> <https://discoverlosgatos.com/wp-content/uploads/2022/06/salaches.pdf> <https://movingbay.com/?p=9305> [https://restor8tivehr.com/wp-content/uploads/2022/06/Bell\\_Word\\_Light.pdf](https://restor8tivehr.com/wp-content/uploads/2022/06/Bell_Word_Light.pdf) <https://valentinesdaygiftguide.net/?p=3371> <https://versiis.com/4225/realtime-cookie-cache-cleaner-crack-with-key-2022/> <https://ohreally.in/wp-content/uploads/2022/06/UndeadPixel.pdf>

<https://www.pteridoportal.org/portal/checklists/checklist.php?clid=7861> <https://dwfind.org/wp-content/uploads/2022/06/ExStock.pdf> [http://it-sbo.com/wp-content/uploads/2022/06/Go\\_dispatch\\_proxy.pdf](http://it-sbo.com/wp-content/uploads/2022/06/Go_dispatch_proxy.pdf) <http://www.alnut.com/aiseesoft-heic-converter-crack-latest-2022/> <http://formeetsante.fr/picfx-keygen-full-version-free-download-april-2022/> [http://www.bondbits.com/wp-content/uploads/2022/06/Adobe\\_SWF\\_Investigator.pdf](http://www.bondbits.com/wp-content/uploads/2022/06/Adobe_SWF_Investigator.pdf)